$\circledcirc$  $\circ$ 臺中市政府環境保護局 **Environmental Protection Bureau 臺中市113年度環保許可整合業者宣導說明會**  $\bigcap$ 

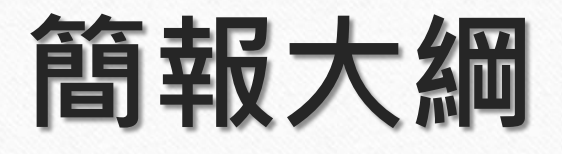

## **一. 許可整合規劃**

 $\circledcirc$ 

 $\circledcirc$ 

- **二. 諮詢會審機制說明**
- **三. 許可整合污染流向圖操作說明**

# **一、許可整合規劃**

## **1. 背景緣起**

 $\circledcirc$ 

 $\bigcirc$ 

**2. 為什麼要推動許可整合? 3. 推動藍圖**

**3**

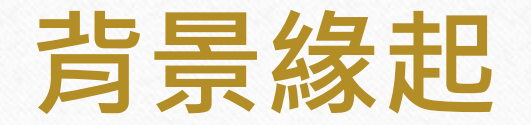

 $\circledcirc$ 

 $\odot$ 

■ 現行空、水、毒(關化)許可及廢清書依管制對象與需求,各自訂有申請審查管理辦法,共 **計15種許可證(計畫書)**;依環保法律規定,授權地方政府審核,部分對象或許可文件授權 中央主管機關委託之機關(如科學園區)審查。

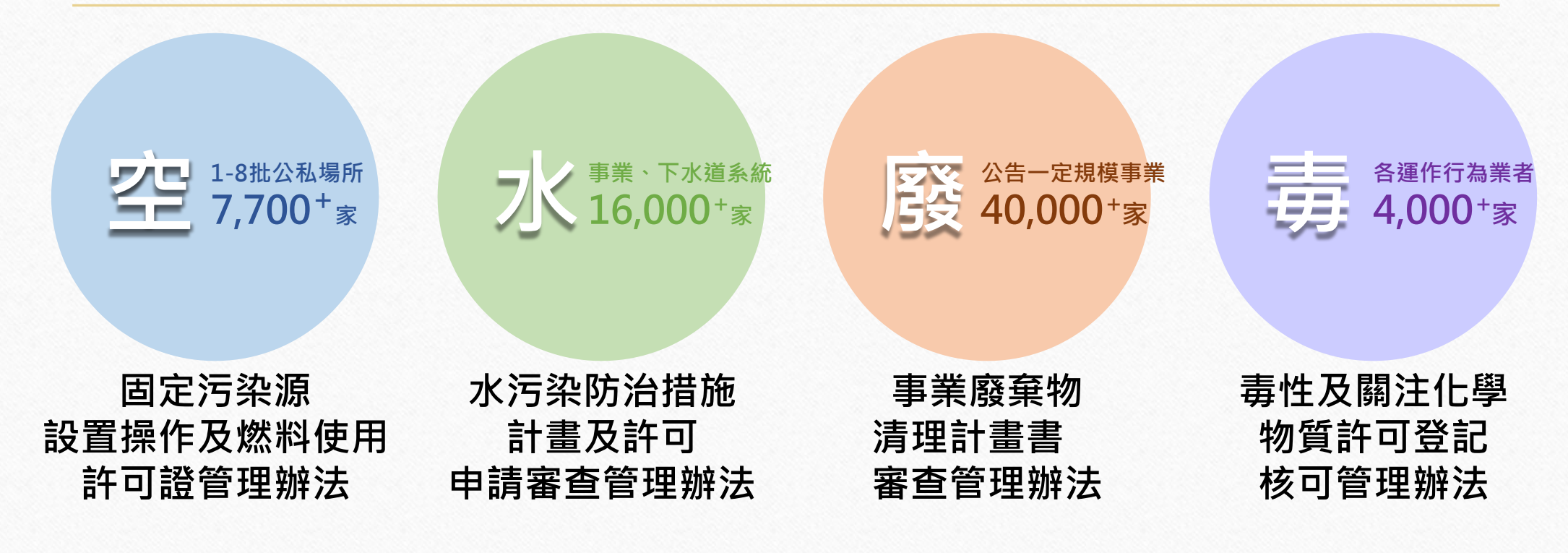

**4**

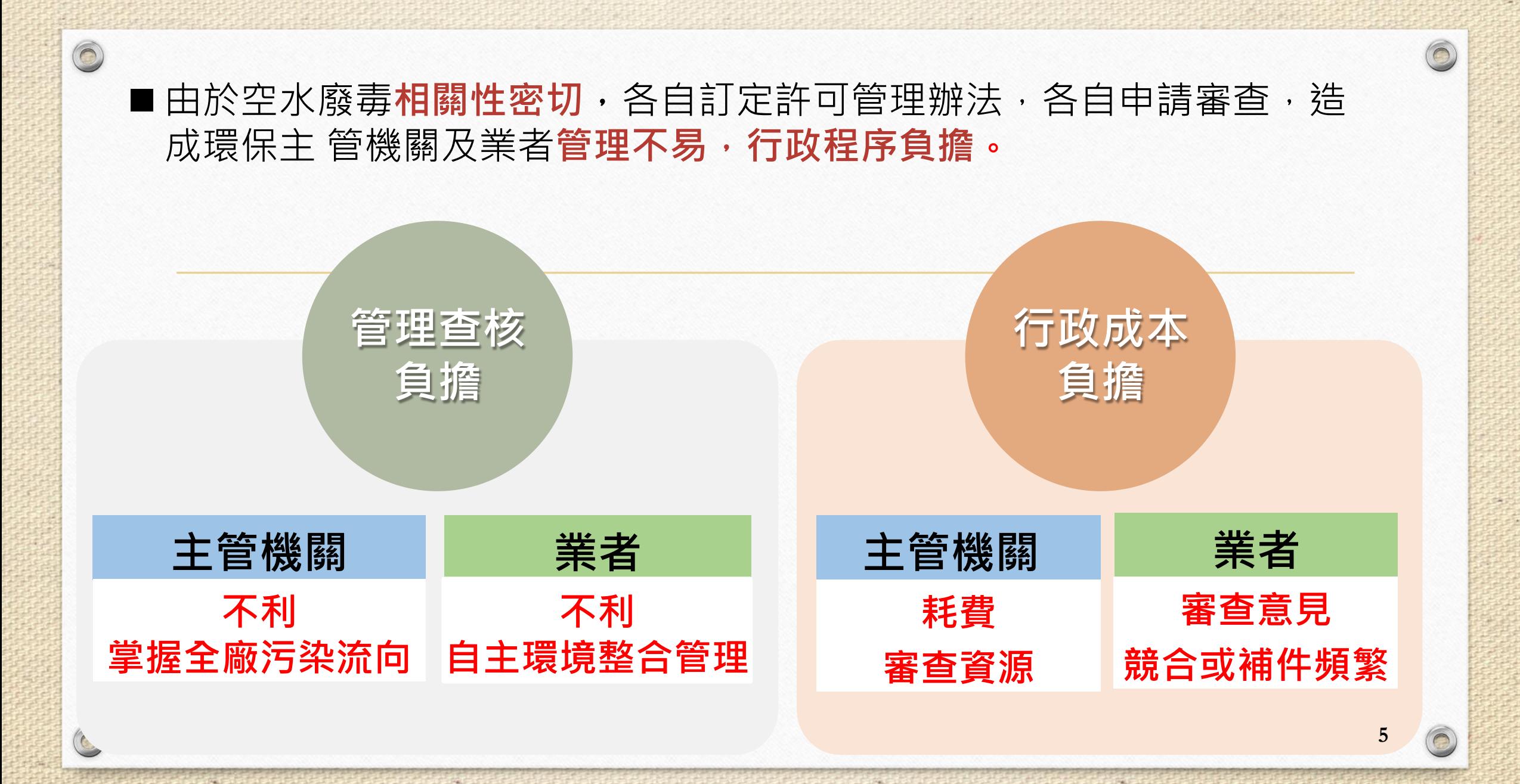

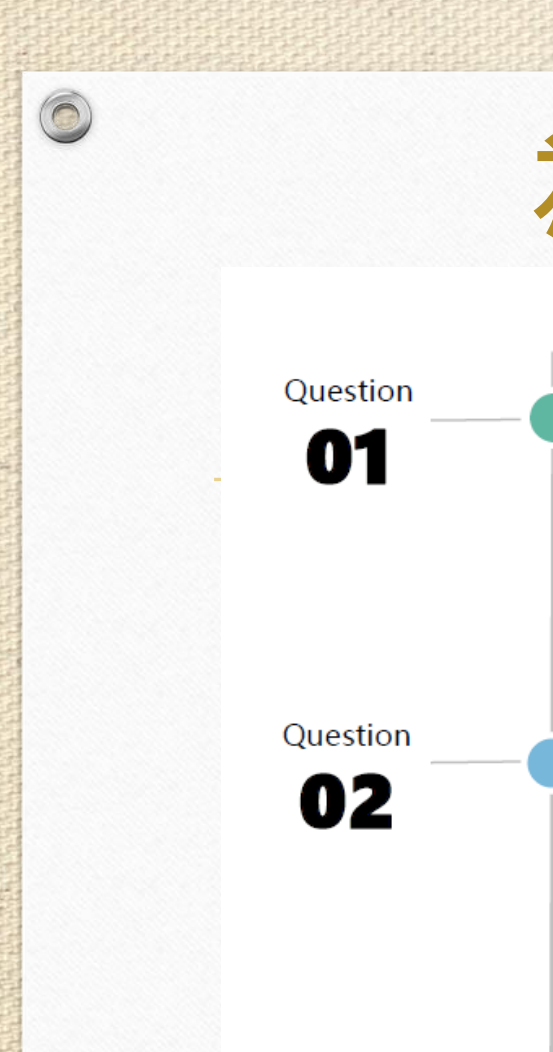

**Question** 

03

 $\circledcirc$ 

# **為什麼要推動許可整合?**

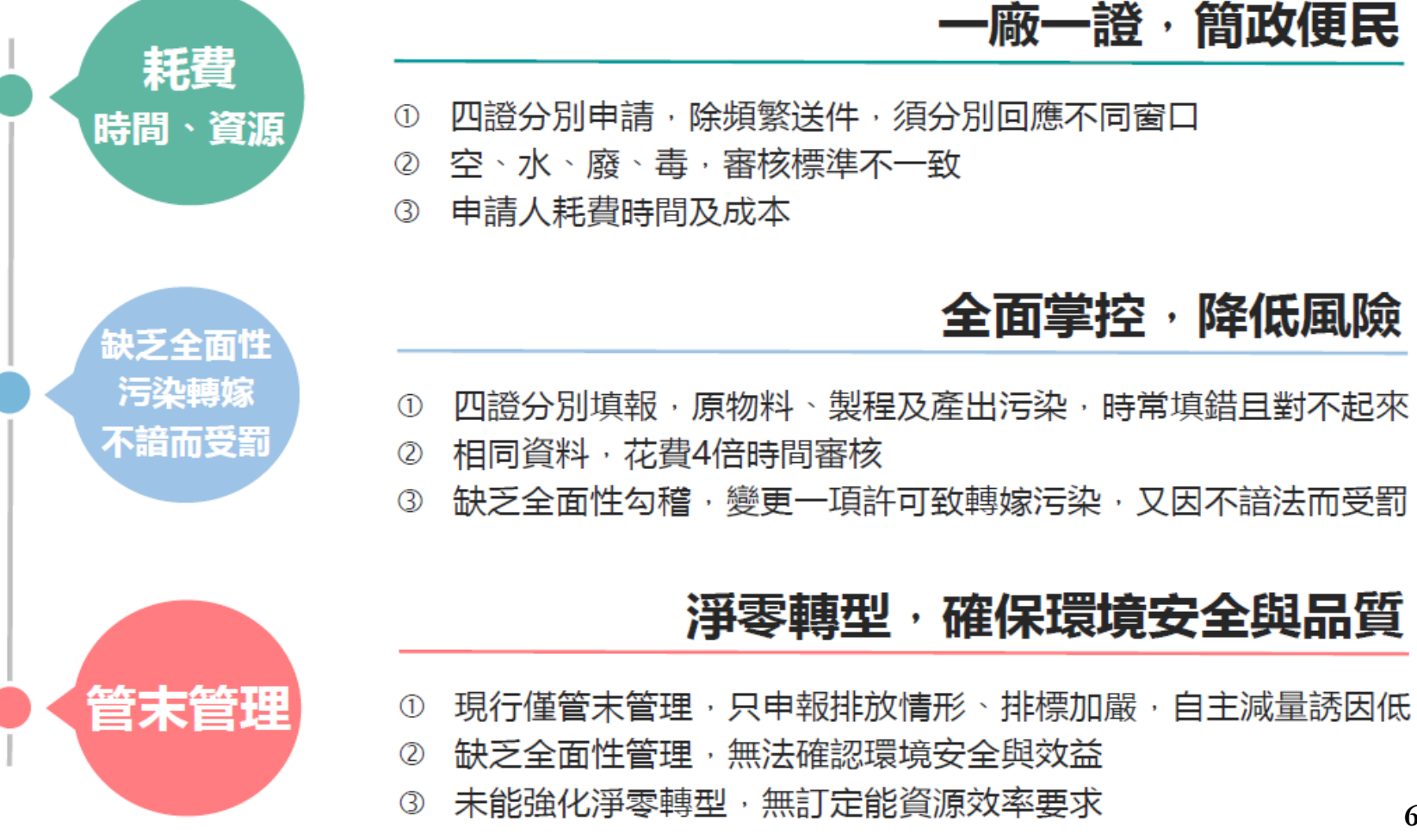

**6**

 $\bigcap$ 

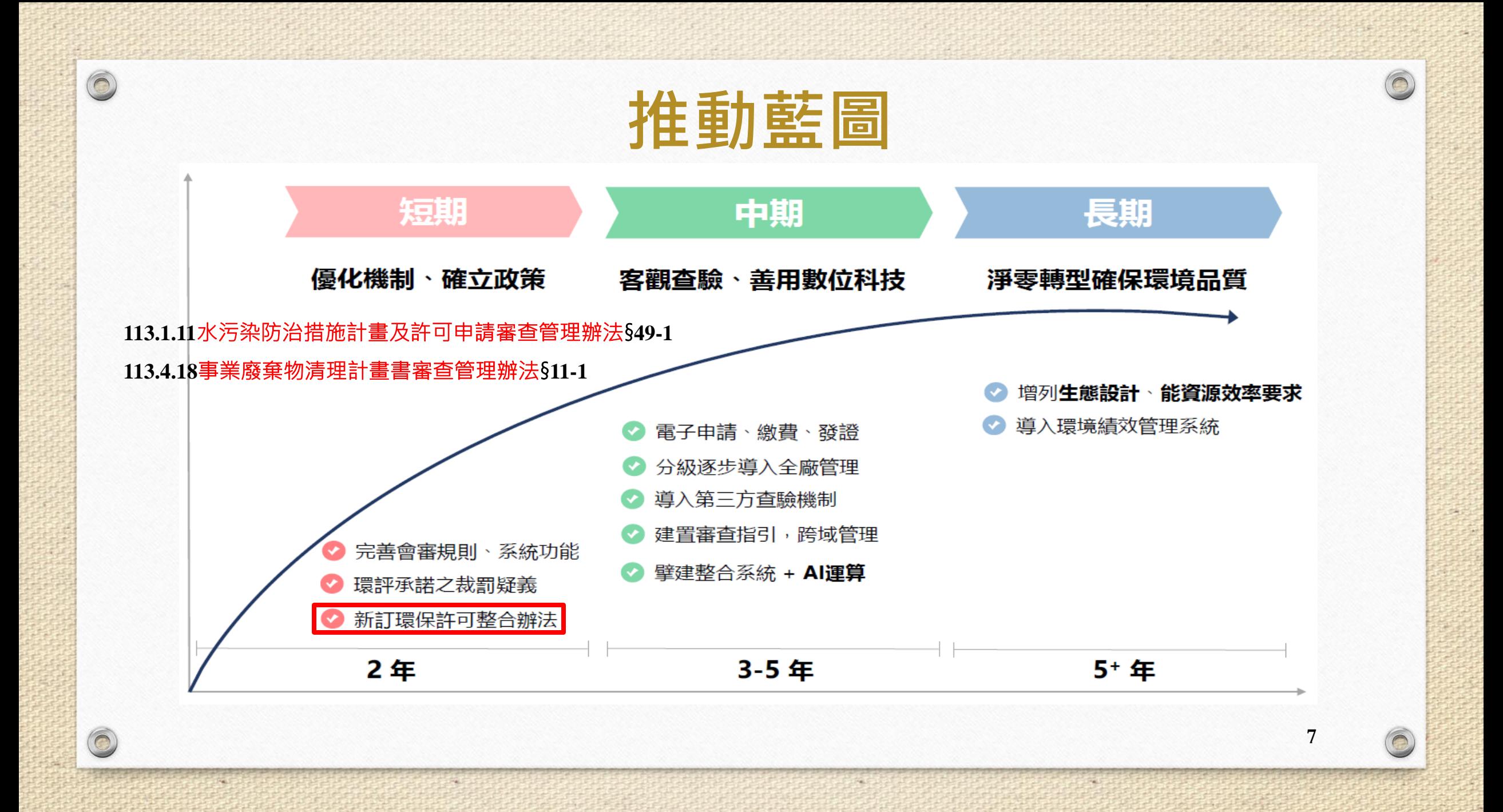

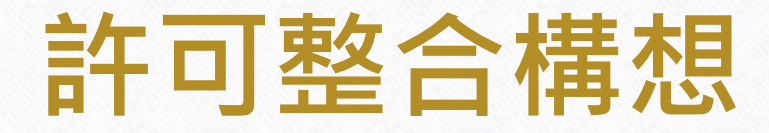

 $\circ$ 

#### 單一窗口與諮詢會審機制流程

 $\circledcirc$ 

● 透過單一窗口及諮詢會審, 利於主管機關整合審查資源, 加速審查時間, 減少審查 **意見競合**;同時**減輕業者退補件次數及降低疏於變更遭處分**之問題。

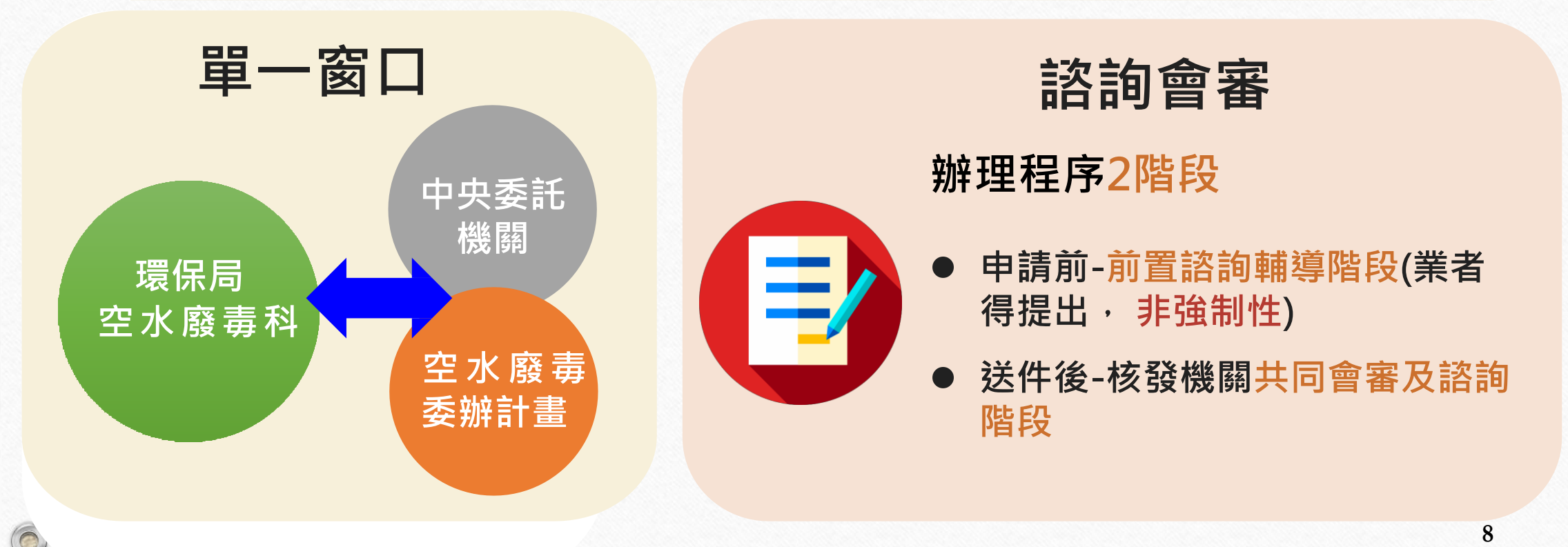

# **二、許整合諮詢可會審程序作業**

## **1. 作業流程概況**

 $\circledcirc$ 

**2. 前置諮詢輔導作業流程 3. 共同會審及諮詢作業流程**

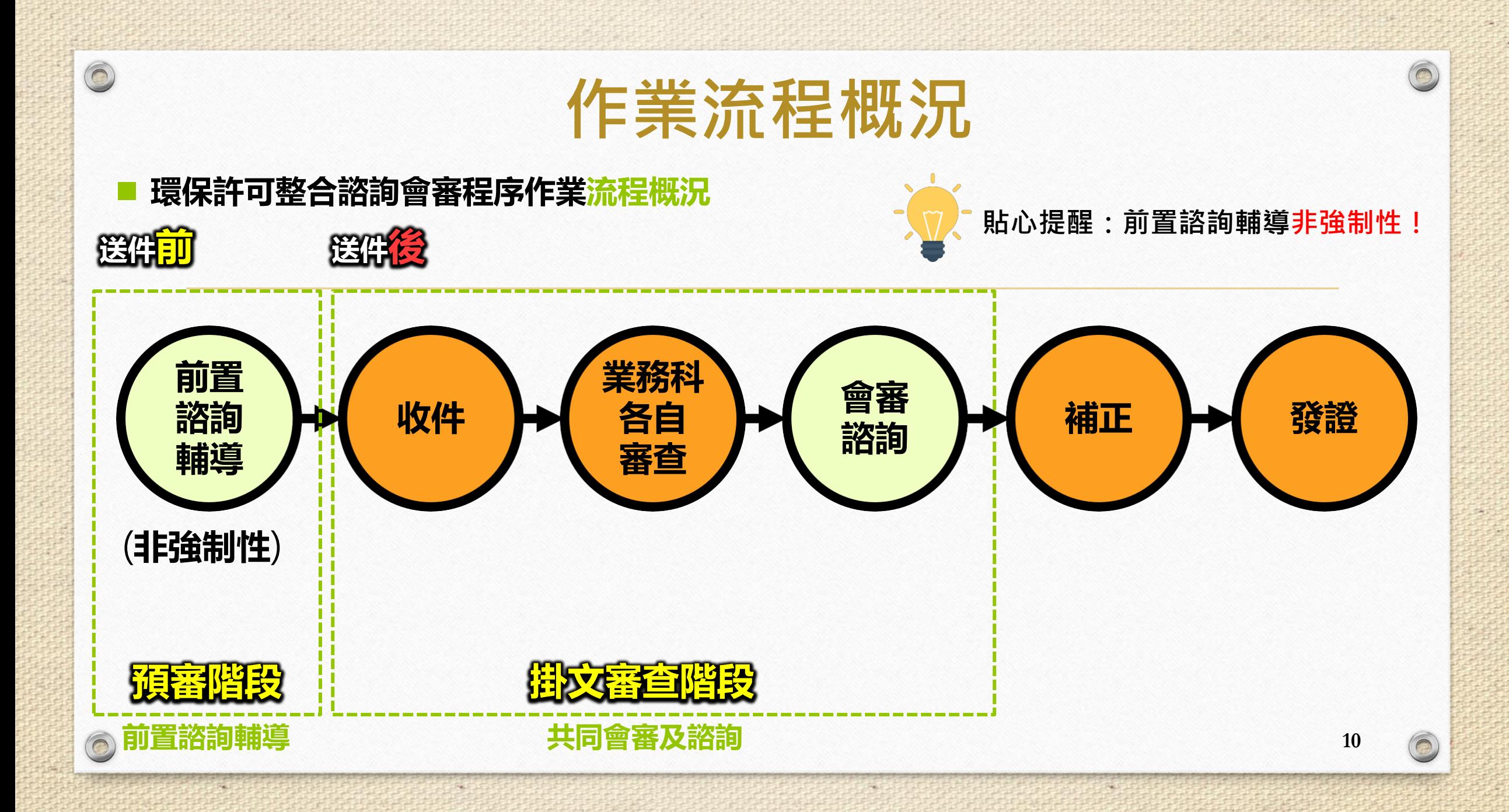

### ■前置諮詢輔導、會審及諮詢之優點

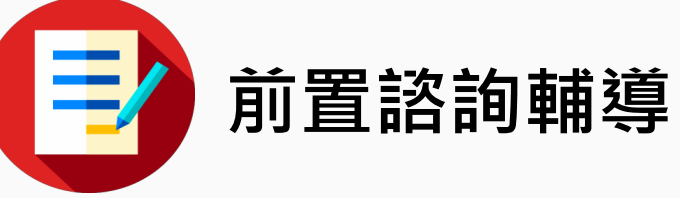

 $\circledcirc$ 

 $\bigcirc$ 

- **1. 非強制性,業者於許可申請送件前, 得申請。**
- **2. 可先行確認許可申請內容及其相關文件 是否正確及齊全。**
- **3. 加快後續審查程序及降低退補件頻率。** 4. 不需繳費,也沒有補正日數與駁回的壓力。 **5. 不同審查單位意見競合時,可提早處裡。**

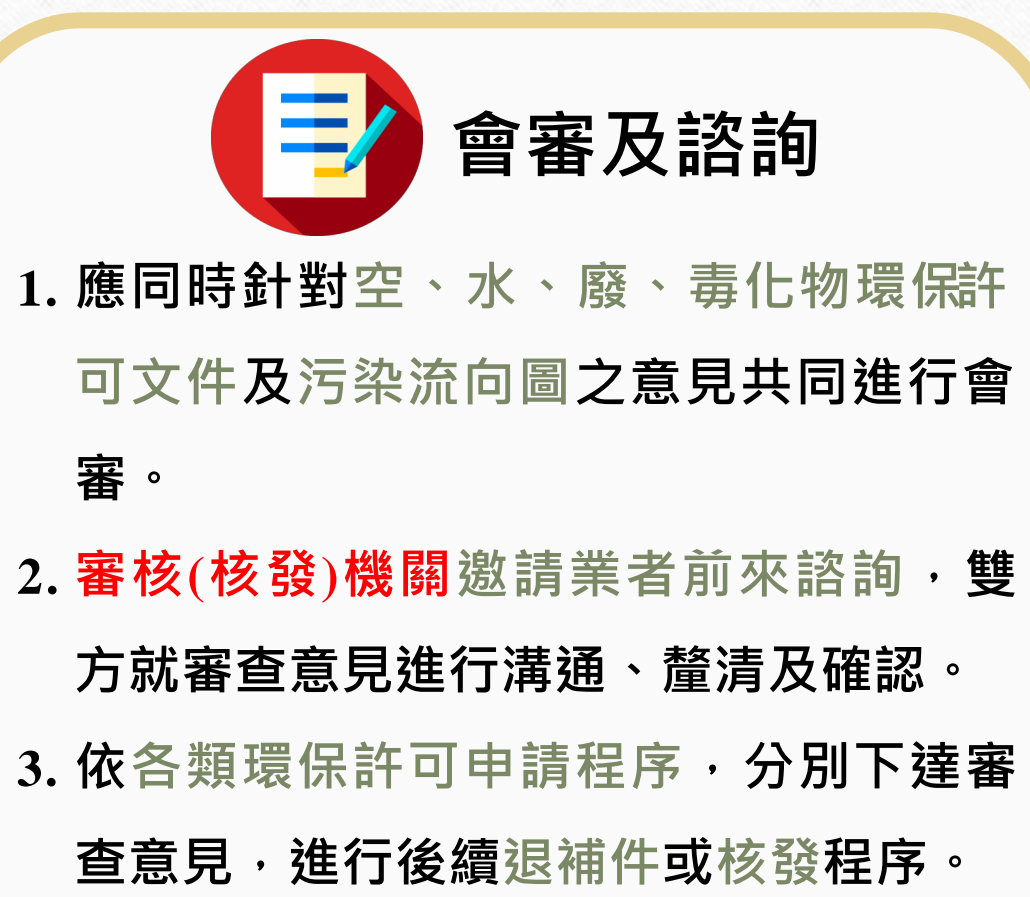

**11**

## **前置諮詢輔導作業流程**

 $\circ$ 

 $\circledcirc$ 

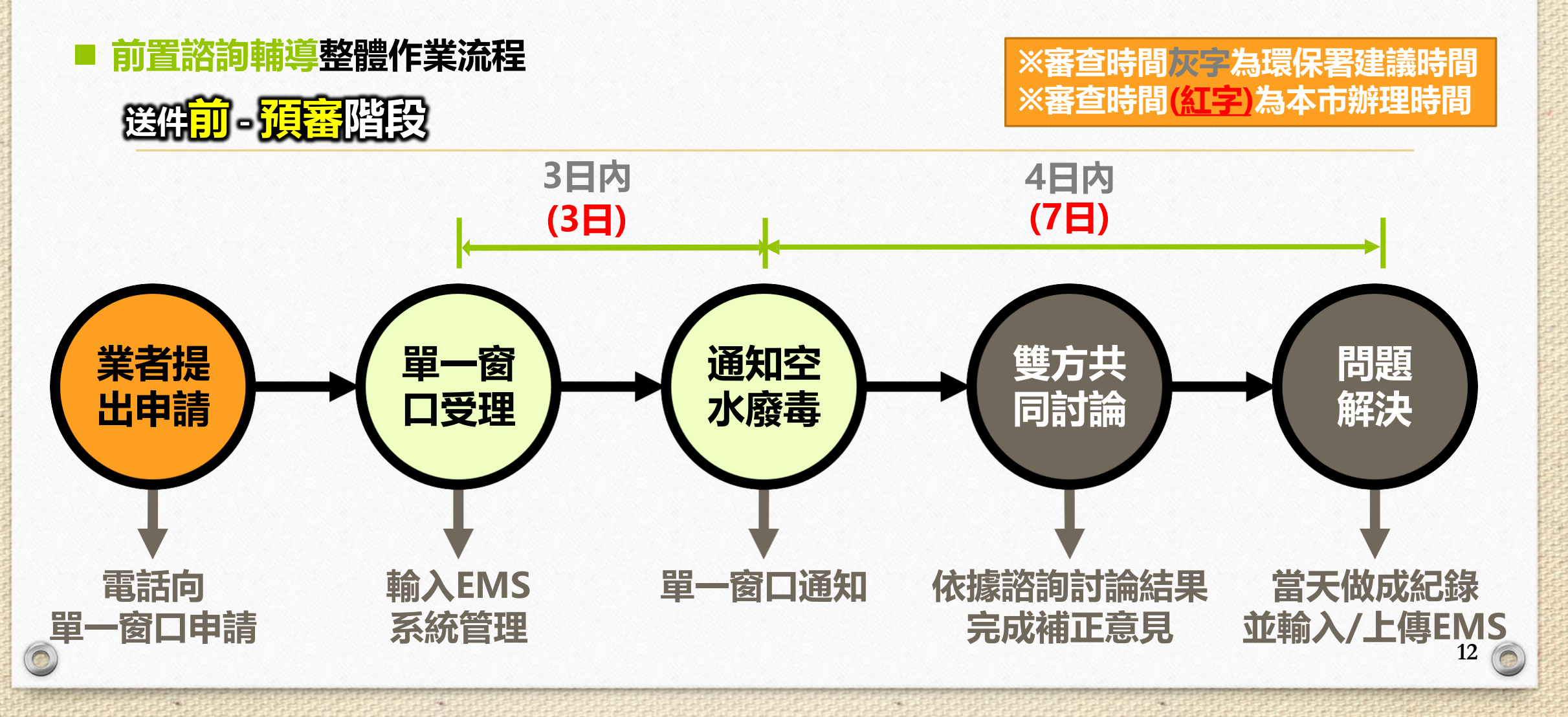

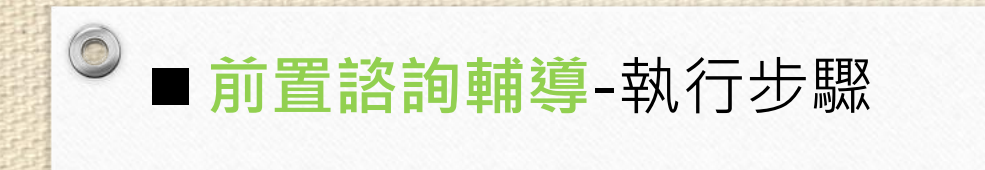

 $\odot$ 

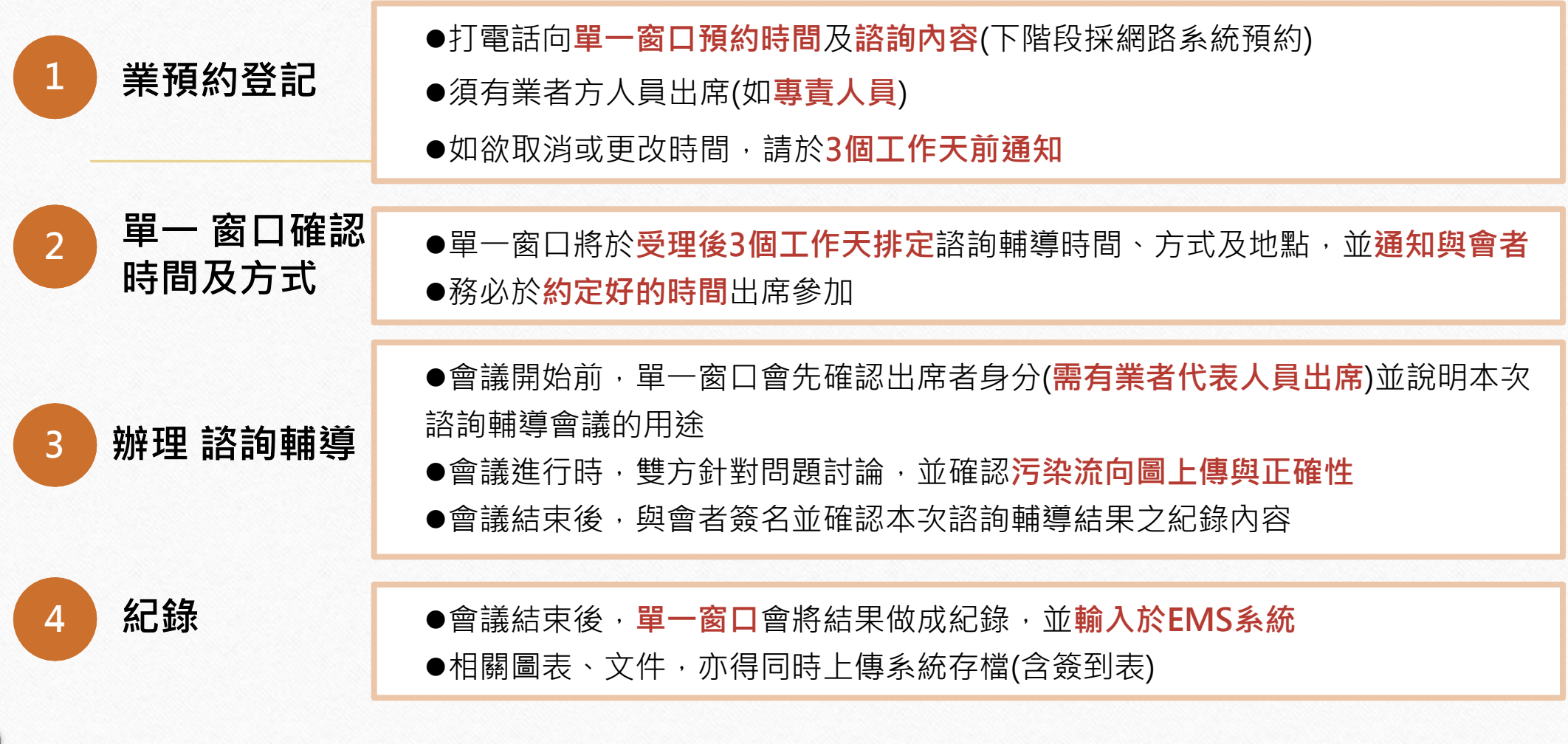

**13**

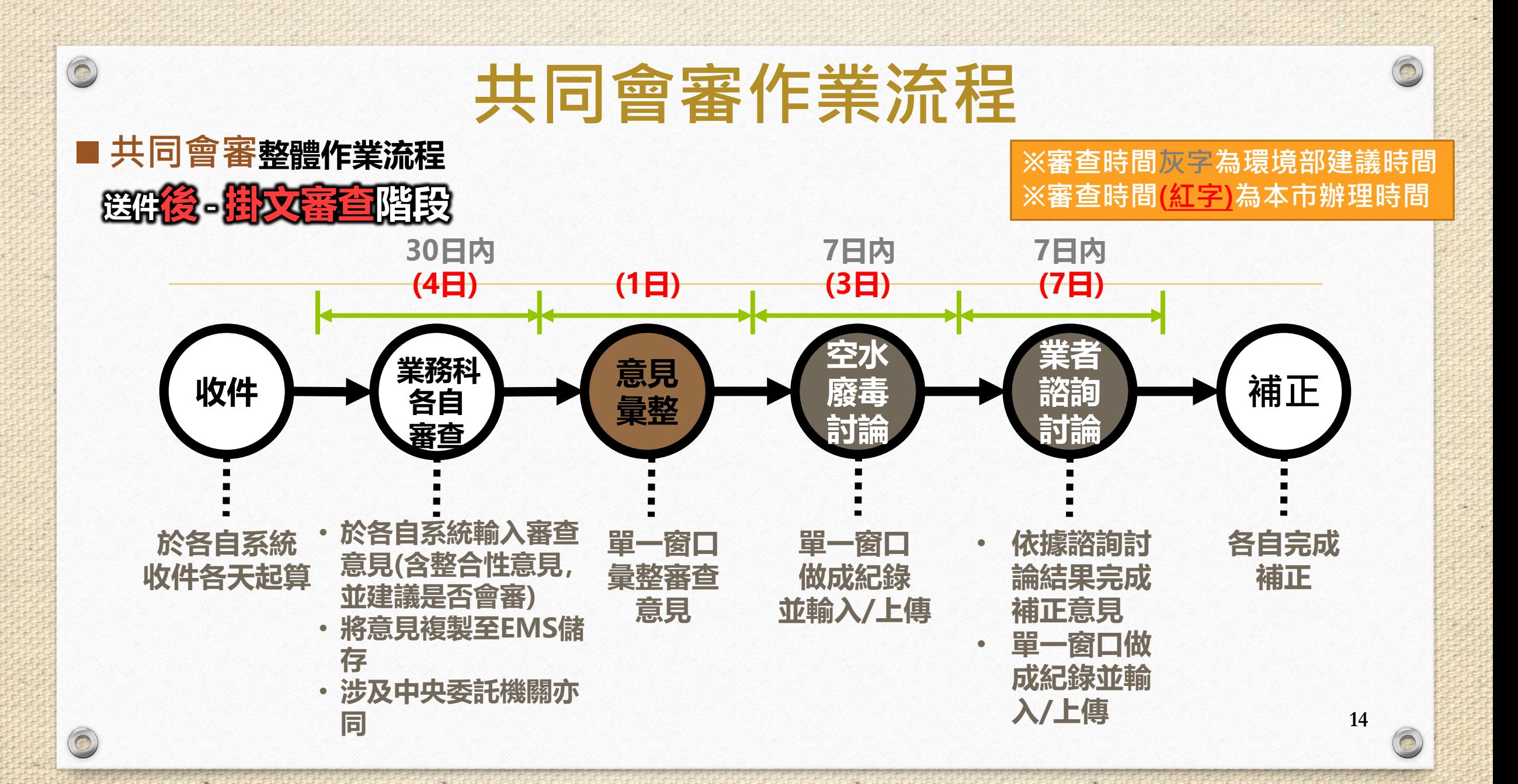

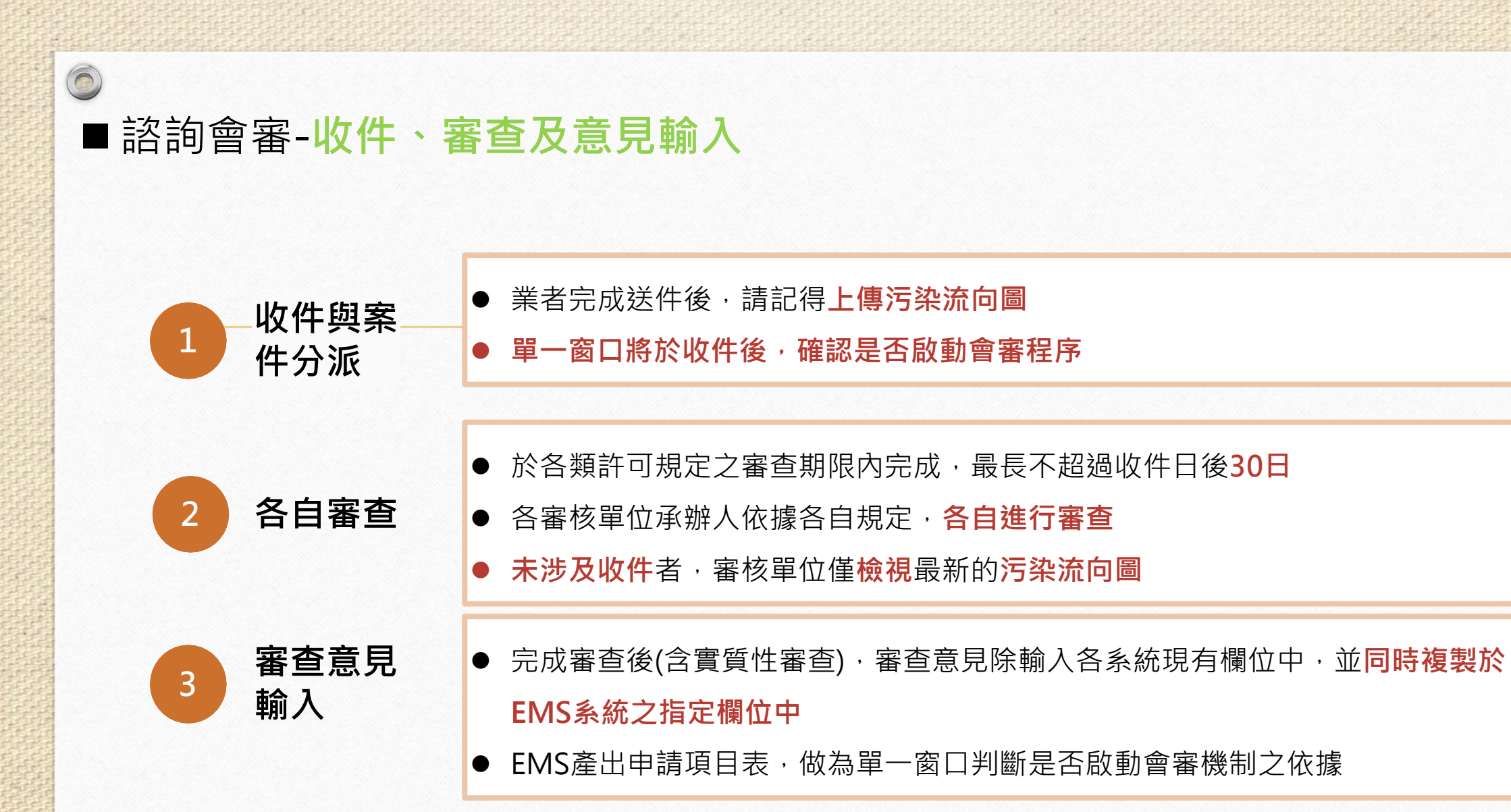

**15**

#### ■諮詢會審-內部意見彙整及空水廢毒討論

 $\circledcirc$ 

 $\bigcirc$ 

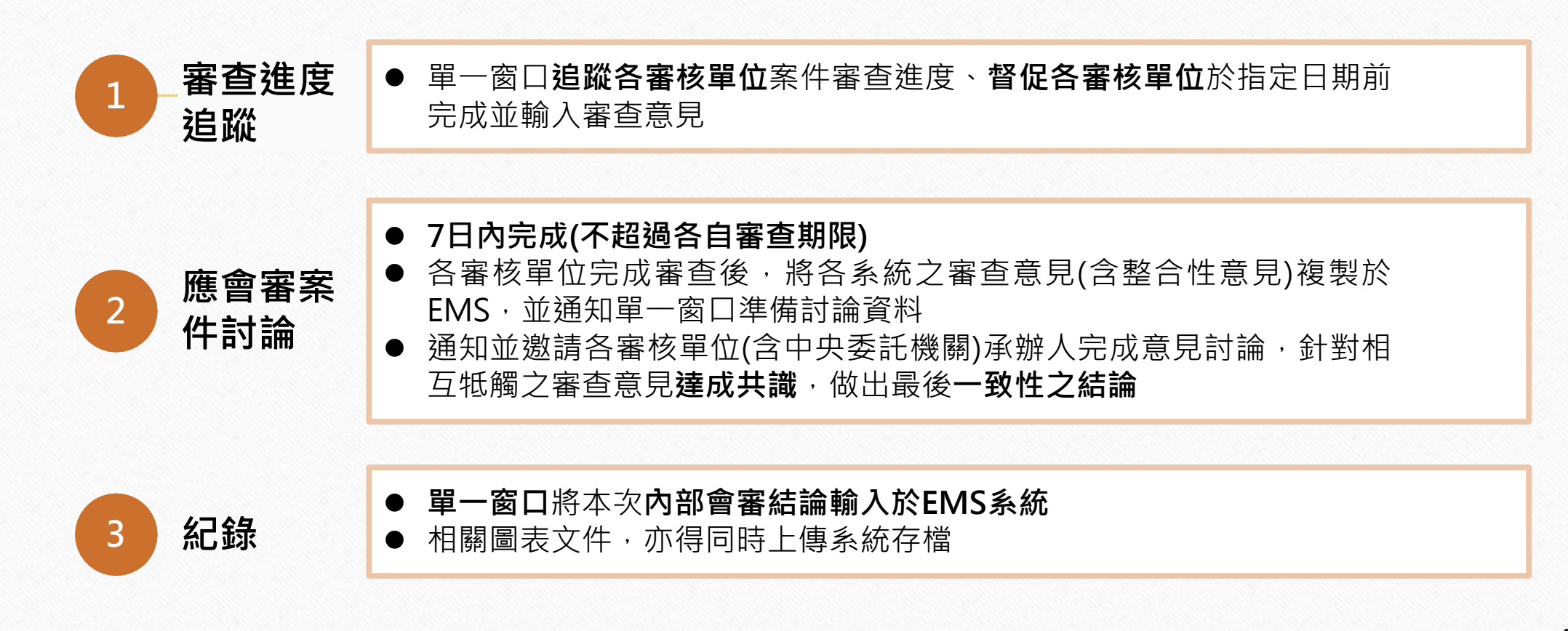

**16**

### ■ 諮詢會審-業者諮詢討論

 $\circledcirc$ 

 $\widehat{\bigcap}$ 

編

뛜

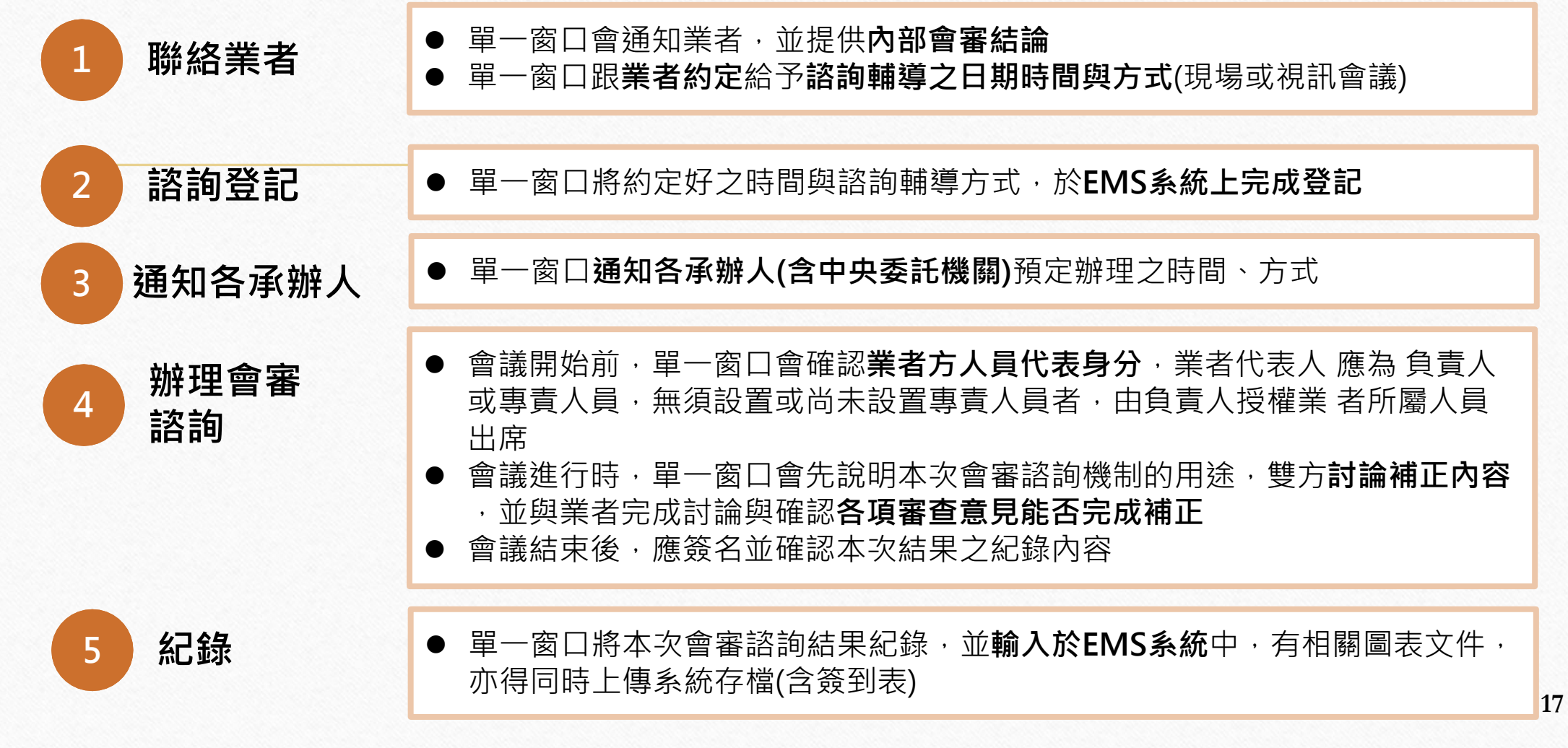

5

### ■諮詢會審-依據共同會審及諮詢結果擬具補正意見,一次完成補正後發證

 $\circledcirc$ 

 $\odot$ 

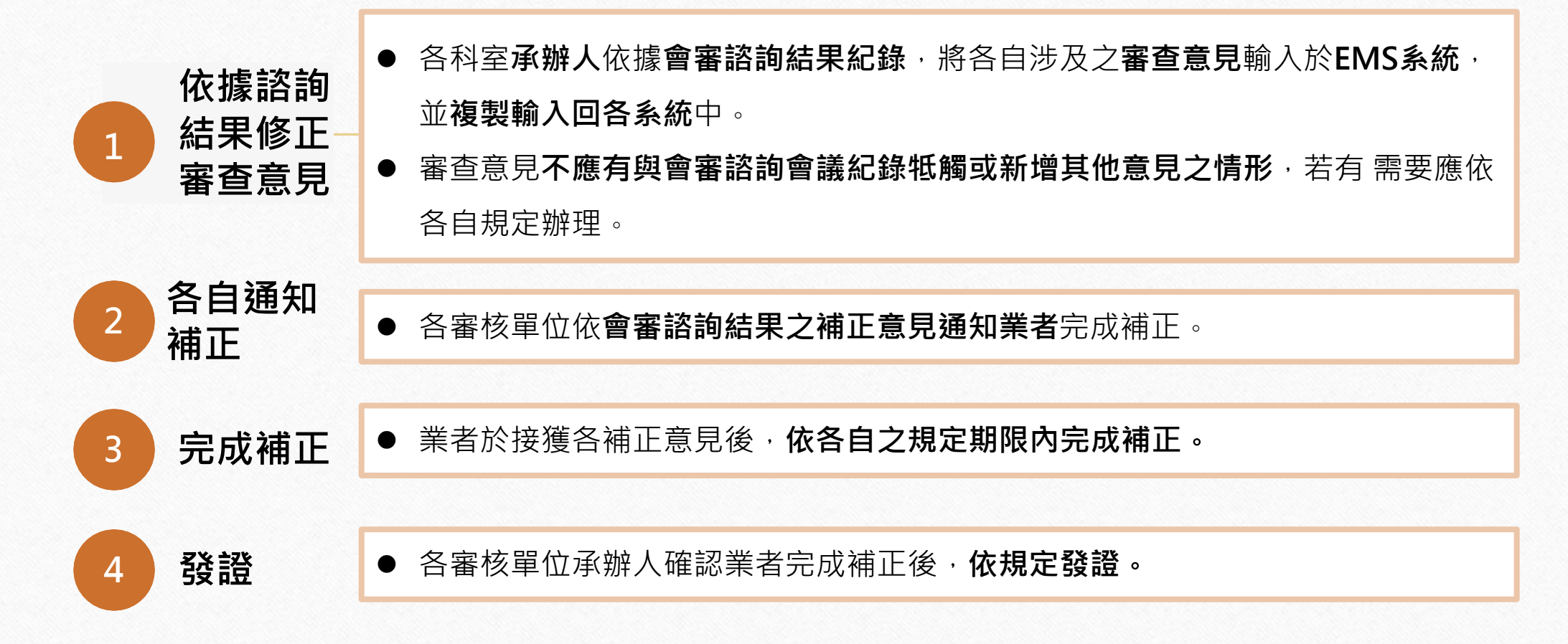